## अर्धवार्षिक परीक्षा 2015-16

कक्षा – बारहवीं

विषय – कम्प्यूटर

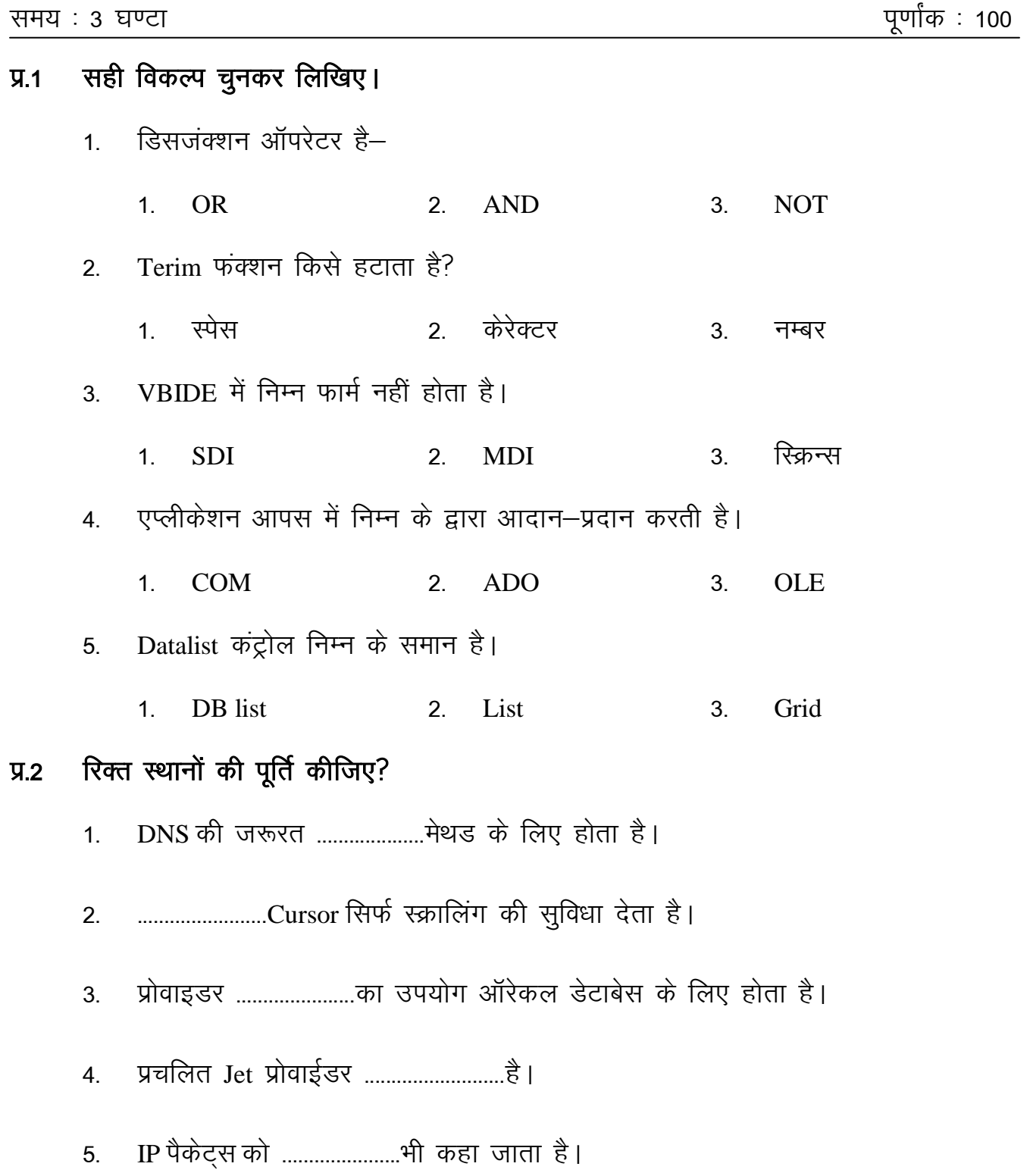

www.mpboardonline.com

#### $\Psi$ .3 सही या गलत बताइए।

- UNION व UNION ALL समान है।  $1.$
- Call Stack एक डिबगिंग टूल है।  $2.$
- Label व RPT Labe समान होते है।  $3<sub>l</sub>$
- ADO o ADO.NET एक समान है।  $4.$
- Command आब्जेक्ट एक ही क्यूरी क्रियान्वित करता है।  $5.$

#### सही जोड़ी मिलाइए।  $\Psi$ .4

- ADO डेटा कंट्रोल **MSDAORA**  $1.$ ADO ऑब्जेक्ट्स  $2.$ Connation
- **ADODB** Component  $3<sub>1</sub>$
- प्रोवाईडर डेटाबेस  $4.$
- **NWIND** References 5.

#### अति लघुउत्तरीय प्रश्न–  $\Psi$ .5

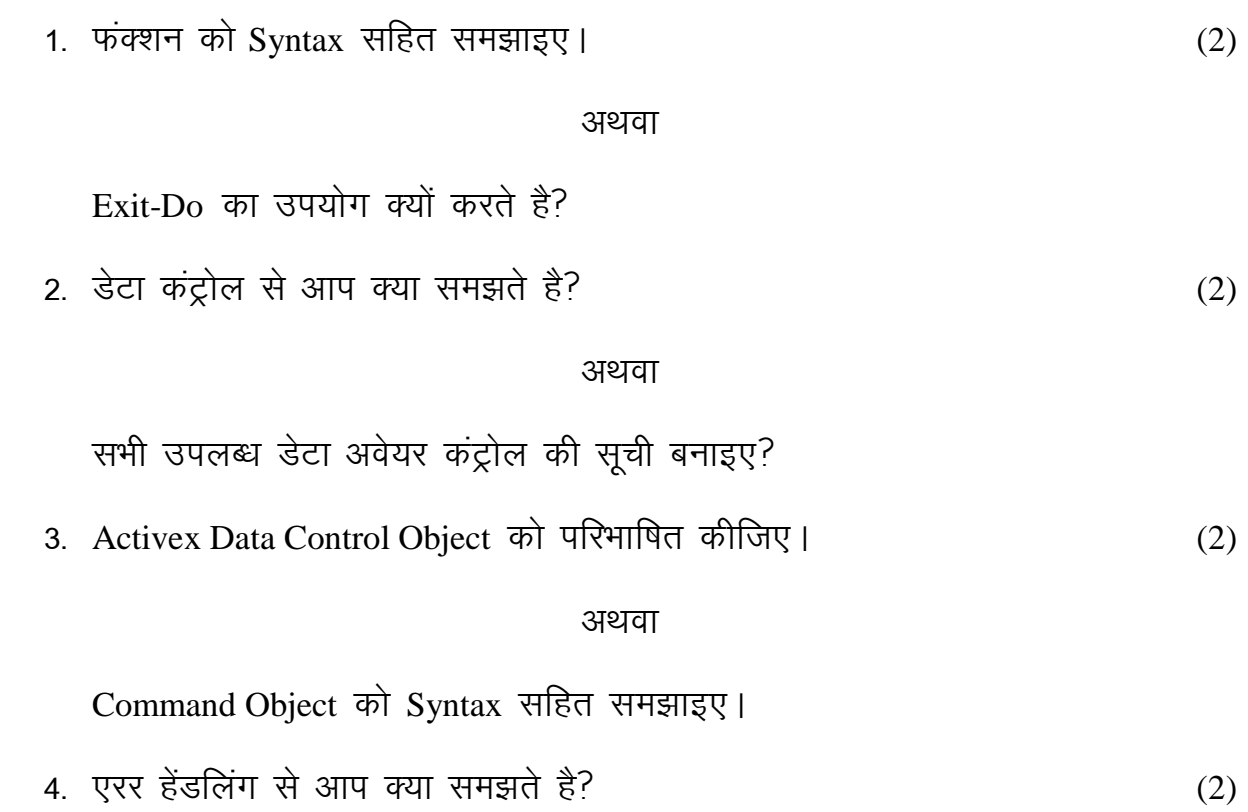

 $(x)$  www.mpboardonline.com

अथवा

 $VB$  में एरर हेंडलिंग क्यों कठिन है?

# प्र.6 लघु उत्तरीय प्रश्न 1. SQI क्वेरी से आप क्या समझते हो?  $(4)$ अथवा यूजर इंटरफेस क्या है 2. SDLC क्या है समझाइए।  $(4)$ अथवा रिलेशन मॉडल से आप क्या समझते है? समझाइए? 3. डाटा माइनिंग पर संक्षिप्त नोट लिखिए। बाल के बाद कर साथ (4) अथवा VB के कोई दो न्यूमेरिक फंक्शन समझाइए। 4. डाटा डिक्शनरी के बारे में लिखिए। बाल के साथ से स्थान कर से स्थान कर से स्थान कर से स्थान कर से स् अथवा एरर को कैसे कम कर सकते है। लिखिए। 5. एरर ऑब्जेक्ट को उसकी प्रापर्टीज तथा तिथियों के साथ समझाइए। (4) अथवा ऑरेकल कनेक्टिविटी के लिए कौन-सा प्रोवाइडर उपयोगी है? 6. सभी स्ट्रिंग फंक्शन को Syndax सहित समझाइए |  $(5)$ अथवा सभी न्यूमिरिक फंक्शन को Syntax सहित समझाइए। 7. Do-while तथा Do-untill में अन्तर कीजिए |  $(5)$

अथवा

**(3)** [www.mpboardonline.com](http://www.mpboardonline.com) स्टेण्डर्ड तथा क्लास मॉडयूल में अन्तर बताइए।

8. MDI फार्म की फीचर समझाइए |  $(5)$ 

अथवा

 $ODBC$  तथा  $OLEDB$  में अन्तर कीजिए।

9. बाउण्ड कंट्रोल को उनके प्रकारो के साथ समझाइए। The station of the control (6)

अथवा

MDI क्या है VB के पैरेन्ट एवं चाइल्ड फार्म को समझाइए।

10. समस्त प्रकार की रिलेशनशिप की डिग्रियों का वर्णन करो। The control (6)

### अथवा

VB ADO कमाण्ड ऑब्जेक्ट तथा ADO रिकॉर्ड सेट आब्जेक्ट को सिन्टैक्स सहित समझाइए।